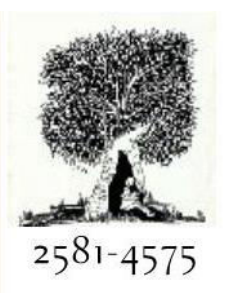

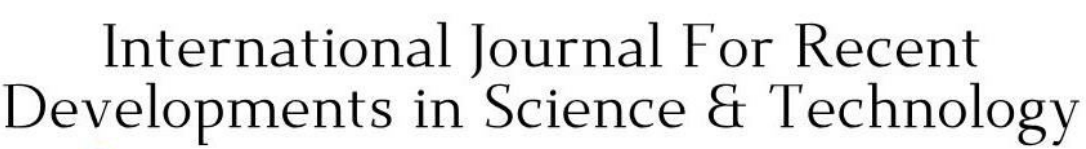

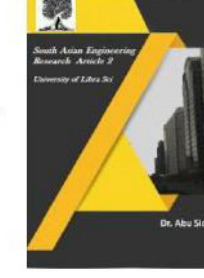

Crossref

**A Peer Reviewed Research Journal** 

## **PYTHON AND WEB SCRAPER FOR STOCK MARKET ANALYSIS KODAVATI MOHAN KARUNA KUMARI<sup>1</sup> , S D SHIVAPRIYA<sup>2</sup> , BUCHI AVINASH<sup>3</sup> , DR. K. SRUJAN RAJU<sup>4</sup> , DR. B. KRISHNA<sup>5</sup>**

Student, Department of Computer Science and Engineering, CMR Technical Campus, Medchal, Hyderabad, Telangana, India $^{1,2,3}$ 

Professor, Department of Computer Science and Engineering, CMR Technical Campus, Medchal, Hyderabad, Telangana, India<sup>4</sup>

Professor, Department of Computer Science and Engineering, CMR Technical Campus, Medchal, Hyderabad, Telangana, India<sup>5</sup>

#### **ABSTRACT**

Web scraping is a term used to describe the use of a program or algorithm to extract and process large amounts of data from the web. Whether you are a data scientist, engineer, or anybody who analyzes large amounts of datasets, the ability to scrape data from the web is a useful skill to have. Let's say you find data from the web, and there is no direct way to download it, web scraping using Python is a skill you can use to extract the data into a useful form that can be imported. Data extraction from the web using Python's Beautiful Soup module. Data manipulation and cleaning using Python's Pandas library. Data visualization using Python's Matplotlib library. This project is a application where users can give their desired company names for stocks information to know the best company to invest their money in stocks.

#### **1.INTRODUCTION**

Stock Market Analysis : Use high quality financial web data to make profitable decisions. This project is a application where users can give their desired company names for stocks information to know the best company to invest their money in stocks. We use web scraper that is able to access and extract data from websites using a web application as an interface for user interaction. The web scraper will extract stocks of various companies from their respective websites. Then compares them based on different parameters and suggests the user the best stock to invest their money

in. This project will help the users who are investing in stocks take more efficient decisions with accurate comparison results provided. The time taken in decision making is also reduced by a great extent. The project will not only provide comparison results but it also graphically shows the variations and deviations in the stock prices being compared. It is user friendly and faster than the traditional way of researching for investing in stocks.

#### **2.LITERATURE REVIEW EXISTING SYSTEM**

If a user needs to collect information from the web today, without web scraping, it will

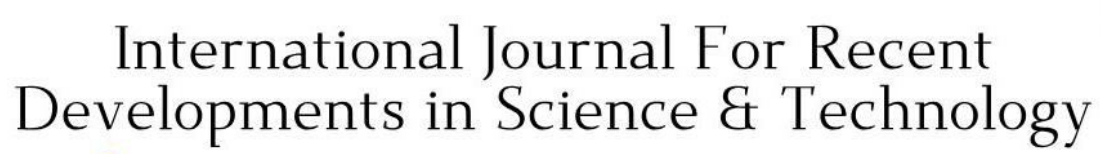

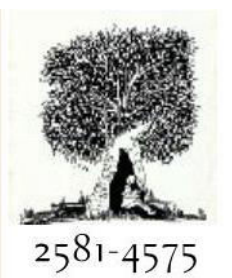

### Crossref

be a very long and repetitive process. The current system prior to Web scraping is the user has to open the browser, enter the keywords required, visit a website and then search through the website for a specific set of information.

The process of going into each and every website and searching for the stock manually is a time taking process. Even though there are multiple websites that show a comparison of various company stocks, these websites are not standardized or approved by anybody therefore it is not always advisable to trust these comparisons blindly. Additional to this, these websites only compare a set of companies and not the ones the user specifically wants.

#### **PROPOSED SYSTEM**

The proposed system for this project is a application where users can give their desired company names for stocks information to know the best company to invest their money in stocks. We use web scraper that is able to access and extract data from websites using a web application as an interface for user interaction. The web scraper will extract stocks of various companies from their respective websites. Then compares them based on different parameters and suggests the user the best stock to invest their money in.

#### **3.SYSTEM REQUIREMENTS HARDWARE REQUIREMENTS :**

Processor: P4 or higher RAM: 2GB and above Hard disk: 4GB and above

#### **SOFTWARE REQUIREMENTS:**

LANGUAGE :Python Programming Language

#### **A Peer Reviewed Research Journal**

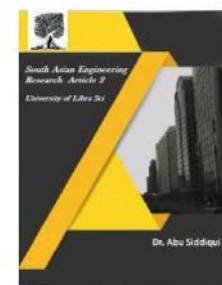

PLATFORM: Anaconda (Data Science) Jupiter Notebooks (live code, equations, visualizations and narrative text) LIBRARIES:

Pandas : Pandas has a neat concept known as a Data Frame. A Data Frame can hold data and be easily manipulated. We can combine Pandas with Beautiful soup to quickly get data from a webpage.

NumPy : NumPy is another library we will use here. It lets us handle array and matrices especially those multidimensional. It also provides several high-level mathematical functions to help us to operate.

Matplotlib : Matplotlib is a plotting library for the Python programming language and its numerical mathematics extension NumPy. It provides an object-oriented API for embedding plots into applications using general-purpose GUI toolkits .

Seaborn: Seaborn is a Python data visualization library based on matplotlib. It provides a high-level interface for drawing attractive and informative statistical graphics.

#### **4.ARCHITECTURE**

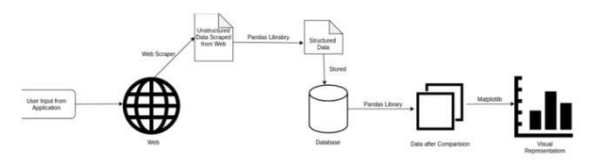

#### **5.WORKING**

The web scraper will extract stocks of various companies from their respective websites. Then compares them based on different parameters and suggests the user the best stock to invest their money in. Data extraction from the web using Python's

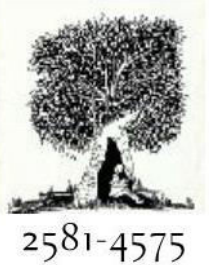

# International Journal For Recent Developments in Science & Technology

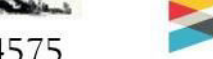

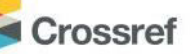

Beautiful Soup module. Data manipulation and cleaning using Python's Pandas library. Data visualization using Python's Matplotlib library

#### **FLOW OF EXECUTION :**

1.The user will enter the companies that he wants stock comparison for from the User Interface.

2.The application will then navigate to the desired company website and extract all the information from the website using beautiful soup.

3.The retrieved data will be given to the applications HTML Parser to extract only the useful information i.e., the stock prices.

4.The extracted stock data from each website is now put into the data frame using the Pandas Library of Python.

5.The data in the data frame may have multiple anomalies like null values, missing values etc. Such data will be cleaned using the NumPy library of Python.

6. The data is now compared and shown in graphical format using Matplotlib Library.

7.It also gives the best performing stocks to the user. The user can then make an accurate decision to invest in the appropriate stocks.

#### **A Peer Reviewed Research Journal**

#### **Storing data in data frames:**

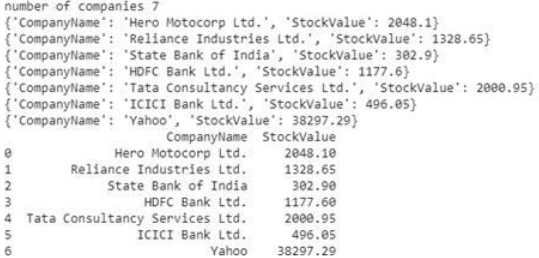

Comparing data and showing the stocks

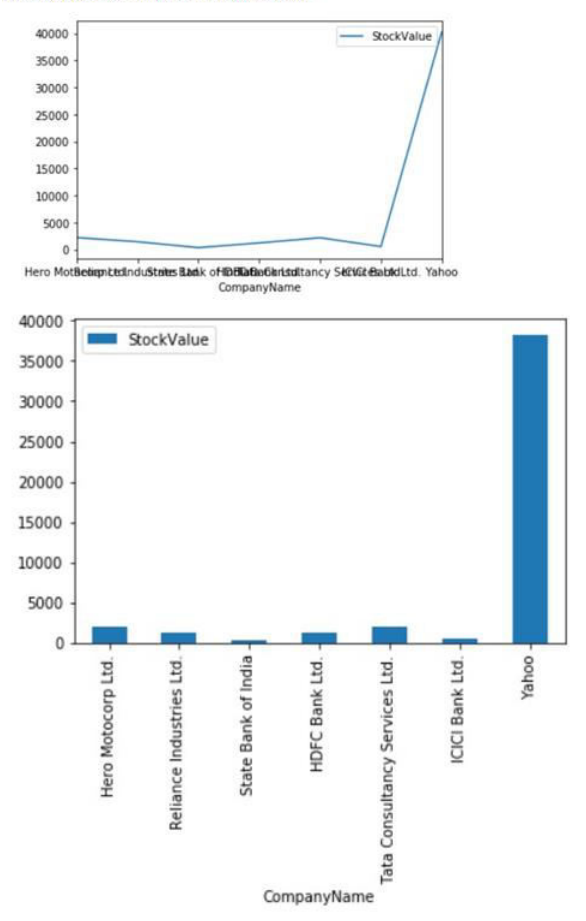

#### **6.CONCLUSION**

This project will help the users who are investing in stocks take more efficient decisions with accurate comparison results provided. The time taken in decision making is also reduced by a great extent. The project will not only provide comparison results but it also graphically shows the variations and

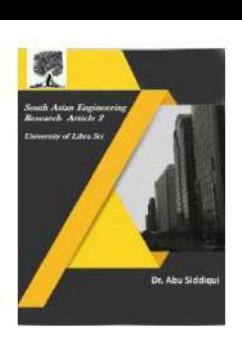

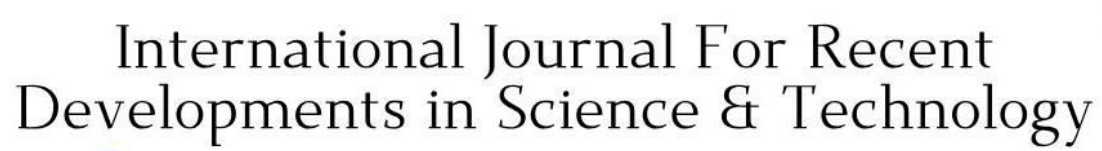

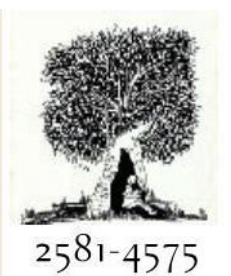

## Crossref

deviations in the stock prices being compared. It is user friendly and faster than the traditional way of researching for investing in stocks.

#### **7.ACKNOWLEDGEMENT**

The authors would like to acknowledge the support of the Chairman, Director and Head of the Department, Department of Computer Science and Engineering, CMR Technical Campus, Medchal , Hyderabad, Telangana, for their encouragement to the authors.

#### **8.REFERENCES**

Bailey, W., Mao, C. X., & Rui, Z. (2003). Exchange rate regimes and stock return volatility: some evidence from Asia's silver era. Journal of Economics and Business, 55, 557-584.

Kim, J. R. (2003). The stock return: inflation puzzle and the asymmetric causality in stock returns, inflation and real activity. Economic Letters, 80, 155-160.

Mohanty, M., & Bota, G. (2010). Oil shocks and stock returns: the case of the central and eastern European (CEE) oil and gas sectors. Emerging Markets Review, 11, 358-372.

**A Peer Reviewed Research Journal** 

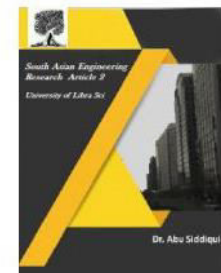